#### **Fouille de flots de données multidimensionnelles**

Yoann Pitarch

Sous la direction d'**Anne Laurent**, **Marc Plantevit** et **Pascal Poncelet**

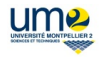

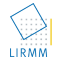

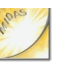

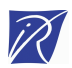

ARC SéSur INRIA

10 septembre 2008

# **Plan**

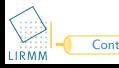

<span id="page-1-0"></span>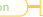

Ces dernières années, le volume des données a explosé.

- 166 millions de visiteurs par jour sur le site de Yahoo,
- 35 millions de compteurs communicants déployés par EDF d'ici à 2015,
- 30 milliards d'email envoyés par jour,
- Développement de la technologie RFID,

...

**Besoin de méthodes d'analyse et d'interrogation adaptées à une telle quantité.**

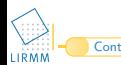

#### **Pourquoi analyser de telles données ?**

#### **Enjeux commerciaux et financiers considérables !**

- Enregistrement des appels téléphoniques,
- Analyse de la consommation électrique,
- Suivi des transactions par cartes banquaires,
- **·** Supervision de réseau,
- Optimisation du processus industriel,
- **•** Hopitaux,
- Clickstreams (analyse des pages visitées par les internautes),

 $\bullet$  ...

L'analyse et l'interrogation d'un tel volume de données soulèvent des **difficultés** .

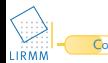

**Flot :** séquence **changeante** , (potentiellement) **infinie** de données **précises** et circulant **rapidement** .

- **Changeante** *⇒* difficile de prédire les valeurs d'un flot
- **Infinie** *⇒* créer une structure compacte pour résumer l'historique
- **Précises** *⇒* peu intéressant pour un analyste (ventes par produits et par heure)
- **Rapidement** *⇒* insertion rapide d'un élément dans la structure

Un flot  $S = B_0, B_1, ..., B_n$  est une séquence infinie de batchs  $(B_n \leq B_1)$ récent). Un batch  $B_i = \{ \mathcal{T}_1, \mathcal{T}_2, \mathcal{T}_3, ..., \mathcal{T}_k \}$  est un ensemble de données qui arrive pendant les *i<sup>iemes</sup> unités de temps*.

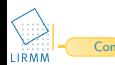

## **...multidimensionnelles**

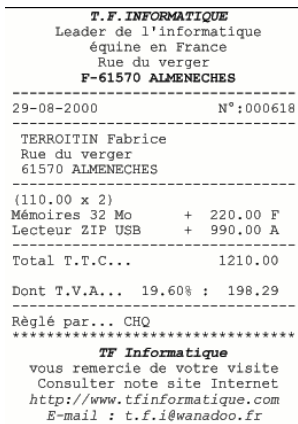

# **Multidimensionnelles**

- **o** produits,
- **o** magasin,
- $\bullet$  ...

# **Multi-niveaux**

- produits, catégorie de produits
- magasin, département, région, ...

# **Requête**

Lister les ventes de l'Hérault par catégories de ces deux dernier mois.

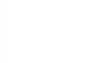

- Un problème étudié depuis quelques années dans les entrepôts de données.
- Un modèle logique couramment utilisé : le cube de données

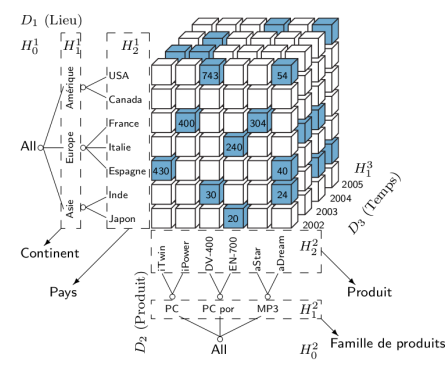

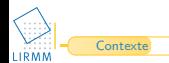

- Un problème etudié depuis quelques années dans les entrepôts de données.
- Un modèle logique couramment utilisé : le cube de données

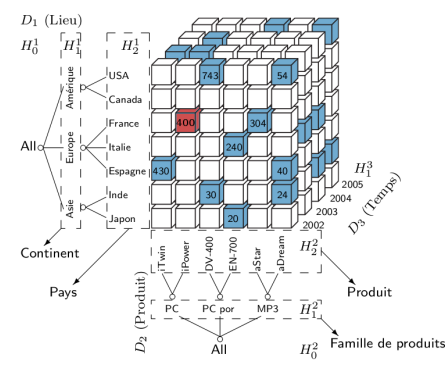

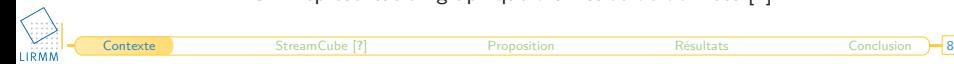

- Un problème étudié depuis quelques années dans les entrepôts de données.
- Un modèle logique couramment utilisé : le cube de données

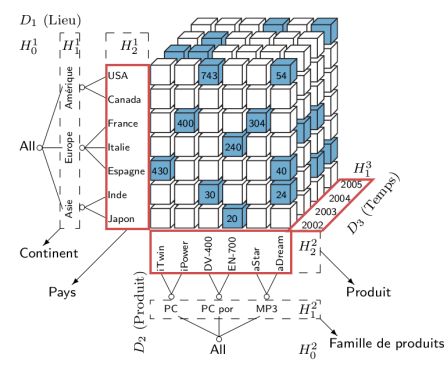

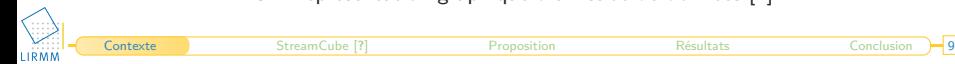

- Un problème étudié depuis quelques années dans les entrepôts de données.
- Un modèle logique couramment utilisé : le cube de données

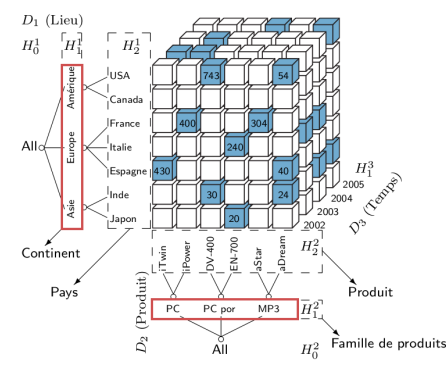

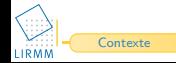

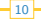

## **Quels cuboïdes matérialiser ?**

Une problématique présente dans un environnement statique...

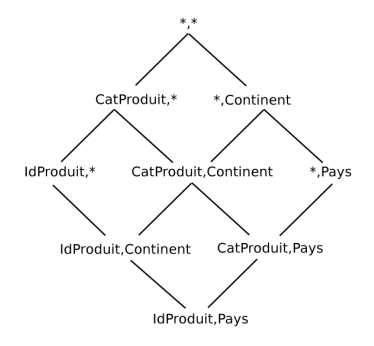

Fig.: Treillis des cuboïdes

...et qui est d'autant plus justifiée dans le contexte des flots de données.

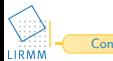

# **Une vision cube de données est-elle réaliste dans un contexte de flots ?**

# **Contraintes**

# **Cube**

- Vision mutlidimensionnelle
- **o** Gestion des hiérarchies
- **•** Structure volumineuse

# **Flot**

- **Granularité fine**
- **·** Débit rapide
- **o** Taille infinie
- **·** Une seule lecture des données

# Problématique

Trouver une méthode de résumé de flots de données multidimensionnelles qui :

- **Minimise espace occupé**
- <sup>2</sup> Maximise la qualité des réponses aux requêtes multi-niveaux et historiques

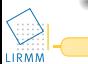

# **Plan**

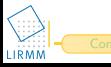

<span id="page-12-0"></span>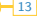

# **StreamCube [?]**

Une seule approche propose de gérer la multidimensionnalité des données d'un flot : **StreamCube** [**?**].

# **Principes**

- <sup>1</sup> Compression de la dimension temporelle grâce au modèle des **tilted-time windows**
- <sup>2</sup> Choix de deux cuboïdes particuliers : les **critical layers**
- <sup>3</sup> Propagation dans le treillis en suivant le **popular path**

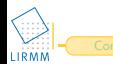

- Inspiré du fonctionnement de la mémoire humaine
- Correspond au besoin des décideurs
- Découpage du temps
- Les élements récents sont stockés précisement
- Plus on s'éloigne, plus cette précision diminue
- Chaque mesure du cube est une tilted-time window

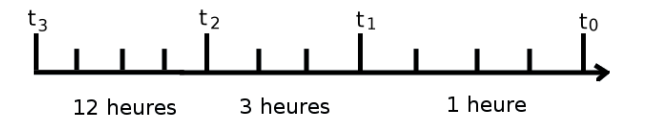

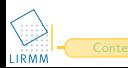

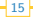

- Inspiré du fonctionnement de la mémoire humaine
- Correspond au besoin des décideurs
- Découpage du temps
- Les élements récents sont stockés précisement
- Plus on s'éloigne, plus cette précision diminue
- Chaque mesure du cube est une tilted-time window

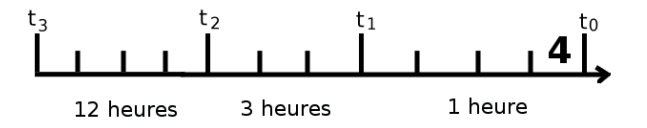

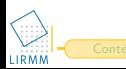

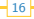

- Inspiré du fonctionnement de la mémoire humaine
- Correspond au besoin des décideurs
- Découpage du temps
- Les élements récents sont stockés précisement
- Plus on s'éloigne, plus cette précision diminue
- Chaque mesure du cube est une tilted-time window

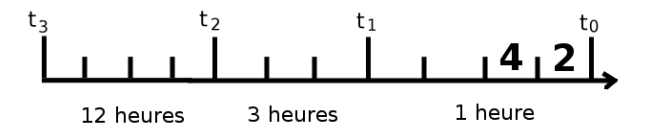

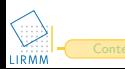

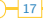

- Inspiré du fonctionnement de la mémoire humaine
- Correspond au besoin des décideurs
- Découpage du temps
- Les élements récents sont stockés précisement
- Plus on s'éloigne, plus cette précision diminue
- Chaque mesure du cube est une tilted-time window

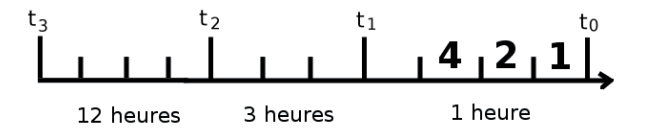

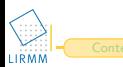

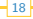

- Inspiré du fonctionnement de la mémoire humaine
- Correspond au besoin des décideurs
- Découpage du temps
- Les élements récents sont stockés précisement
- Plus on s'éloigne, plus cette précision diminue
- Chaque mesure du cube est une tilted-time window

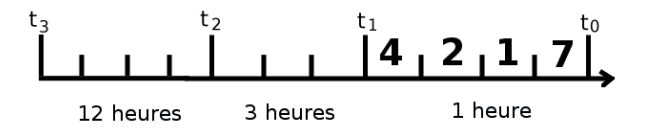

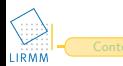

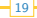

- Inspiré du fonctionnement de la mémoire humaine
- Correspond au besoin des décideurs
- Découpage du temps
- Les élements récents sont stockés précisement
- Plus on s'éloigne, plus cette précision diminue
- Chaque mesure du cube est une tilted-time window

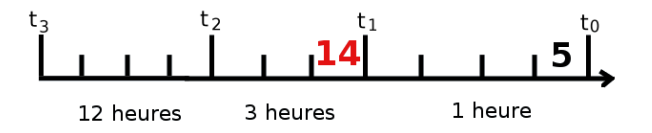

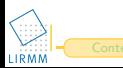

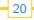

# **Critical layers et Popular path**

# **Critical layers**

- m-layer : le plus précis
- o-layer : le plus couramment consulté

# **Popular path**

- Relie les critical layers
- **•** Fixé par utilisateur

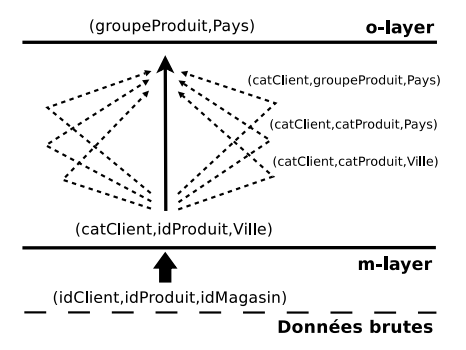

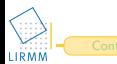

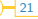

#### **Tout l'historique du flot est-il consulté sur tous les niveaux d'une hiérarchie ?**

Par exemple, est-il intéressant de savoir qu'au cours de la dernière année, il y a eu 6548 oeufs vendus au Carrefour Trifontaine ?

## **Est-il nécessaire de propager les valeurs du flot le long du popular path ?**

Le cuboïde (catClient,catProduit,Ville) est calculable à partir du cuboïde (catClient,idProduit,Ville) grâce à la généralisation.

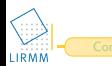

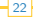

# **Plan**

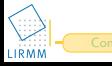

<span id="page-22-0"></span>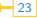

## **Les fonctions de précision, la genèse**

<sup>1</sup> Ne pas matérialiser ce qui n'est pas consulté *⇒* Introduction d'une valeur fin pour chaque niveau

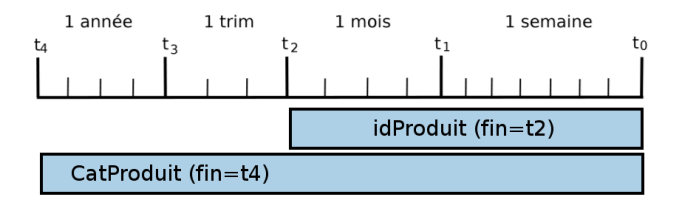

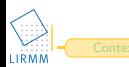

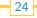

#### **Les fonctions de précision, la genèse**

- <sup>1</sup> Ne pas matérialiser ce qui n'est pas consulté *⇒* Introduction d'une valeur fin pour chaque niveau
- <sup>2</sup> Ne pas matérialiser ce qui est redondant *⇒* Introduction d'une valeur debut pour chaque niveau

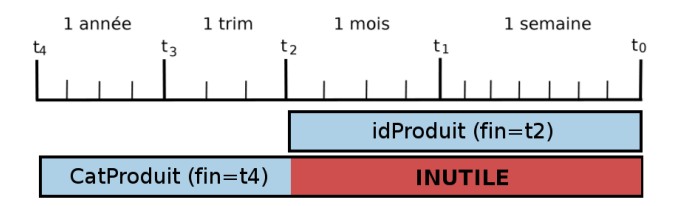

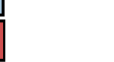

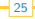

### **Les fonctions de précision, la genèse**

- <sup>1</sup> Ne pas matérialiser ce qui n'est pas consulté *⇒* Introduction d'une valeur fin pour chaque niveau
- <sup>2</sup> Ne pas matérialiser ce qui est redondant *⇒* Introduction d'une valeur debut pour chaque niveau
- <sup>3</sup> Les fonctions de précision sont nées ! ex : Précision(idProduit)= $[t_0; t_2]$

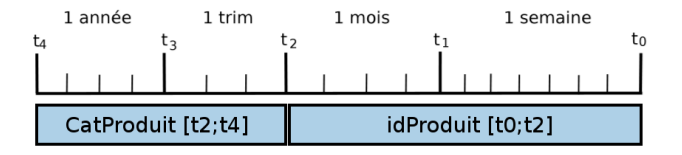

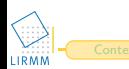

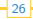

# **Combinaison des fonctions de précision**

- Intersection : rapide et cohérent
- Peu de cuboïdes matérialisés
- **•** Aucune redondance
- Ce qui n'est pas consulté n'est pas matérialisé

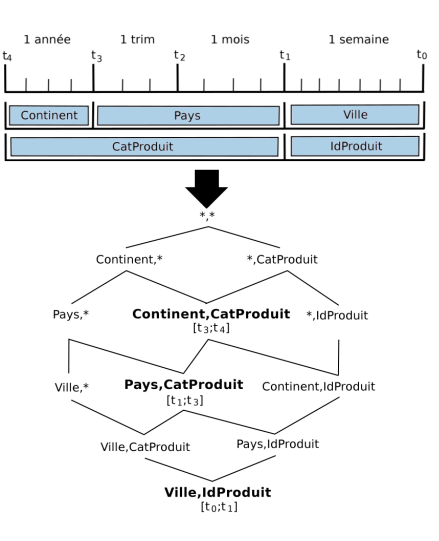

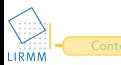

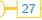

Tant que la fenêtre n'est pas pleine *⇒* processus "classique".

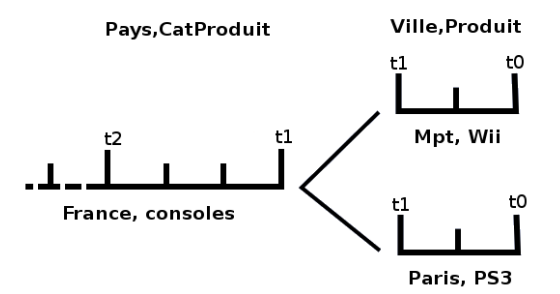

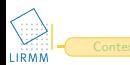

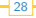

Tant que la fenêtre n'est pas pleine *⇒* processus "classique".

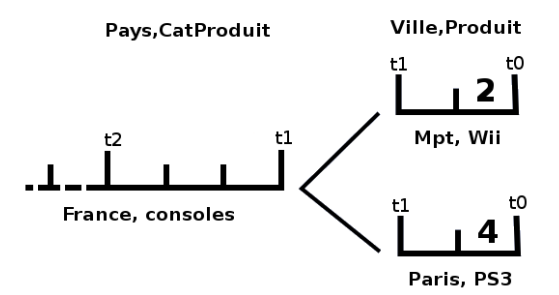

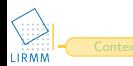

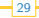

Tant que la fenêtre n'est pas pleine *⇒* processus "classique".

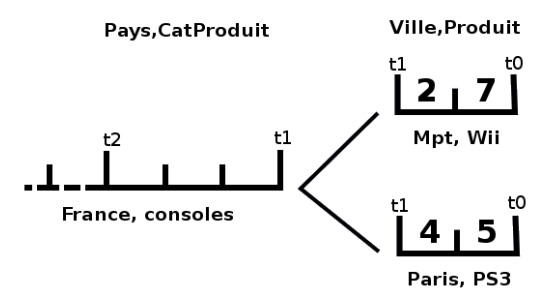

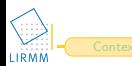

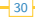

Fenêtre pleine + Passer au niveau supérieur *⇒* double agrégation.

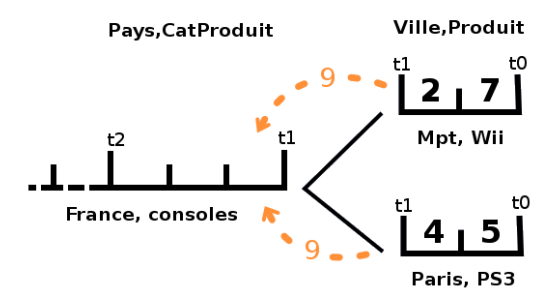

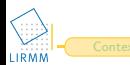

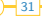

Fenêtre pleine + Passer au niveau supérieur *⇒* double agrégation.

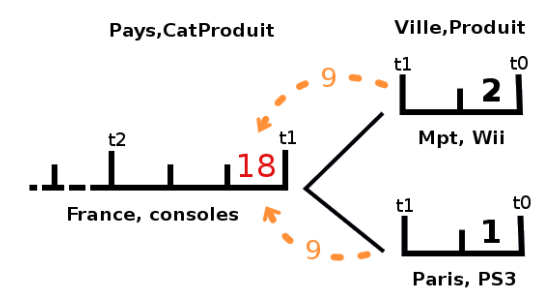

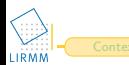

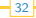

Une bonne définition des fonctions de précision est cruciale pour la qualité de la structure *⇒* Nécessité d'inclure l'utilisateur dans le processus

# **Comment ?**

- <sup>1</sup> **Manuellement** : dangereux dans un environnement multi-utilisateur Exemple : le directeur d'une chaîne nationale de magasins ne désire pas faire les mêmes analyses qu'un responsable de magasin.
- <sup>2</sup> **Automatiquement** : utilsation de logs de requêtes pour déterminer automatiquement quand un niveau d'abstraction n'est (presque) plus matérialisé

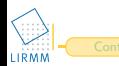

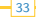

#### **Utilisation des logs**

Le niveau 1 est interrogé 3 fois sur l'intervalle 2  $([t_1;t_2])$ .

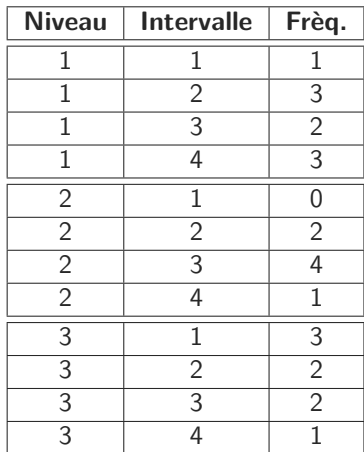

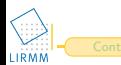

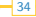

#### **Utilisation des logs**

Le niveau 1 est interrogé 3 fois sur l'intervalle 2  $([t_1;t_2])$ .

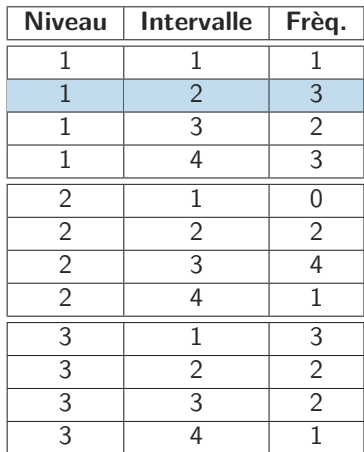

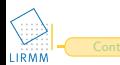

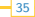

### **Transformation des logs**

Si l'on matérialise l'intervalle 2 sur le niveau 2 alors :

- On pourra répondre à 5 requêtes sur 7,
- On ne pourra pas répondre à 2 requêtes sur 7,
- **•** Parmi les 5 requêtes satisfiables, 3 demanderont une généralisation

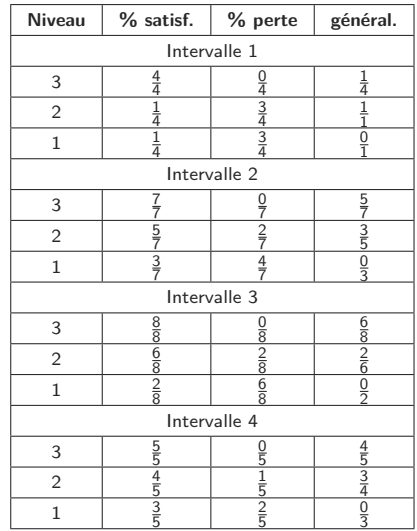

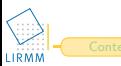

#### **Transformation des logs**

Si l'on matérialise l'intervalle 2 sur le niveau 2 alors :

- On pourra répondre à 5 requêtes sur 7,
- On ne pourra pas répondre à 2 requêtes sur 7,
- **•** Parmi les 5 requêtes satisfiables, 3 demanderont une généralisation

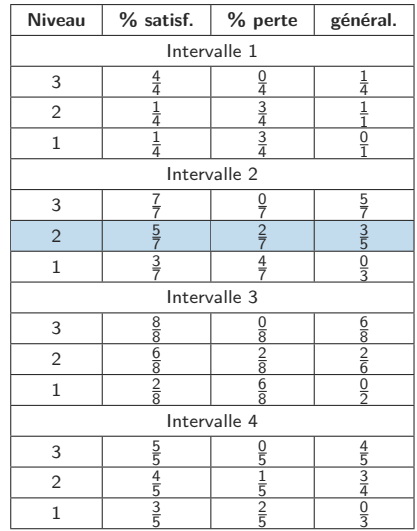

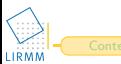

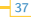

# **Automatiser la définition des fonctions de précision**

#### **Suppression des alternatives trop imprécises**

On fixe un seuil *σ*, et on supprime les lignes du tableau où %perte>*σ*

lci,  $\sigma = 30\%$ 

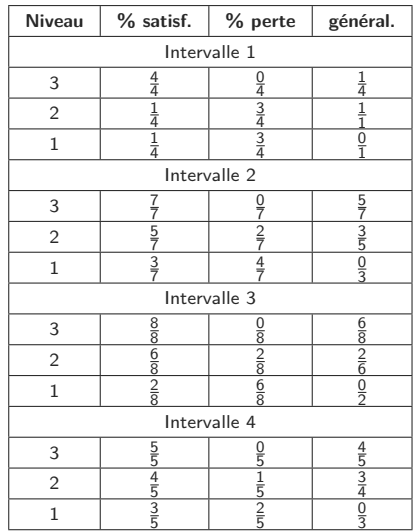

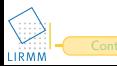

# **Automatiser la définition des fonctions de précision**

#### **Suppression des alternatives trop imprécises**

On fixe un seuil *σ*, et on supprime les lignes du tableau où %perte>*σ*

lci,  $\sigma = 30\%$ 

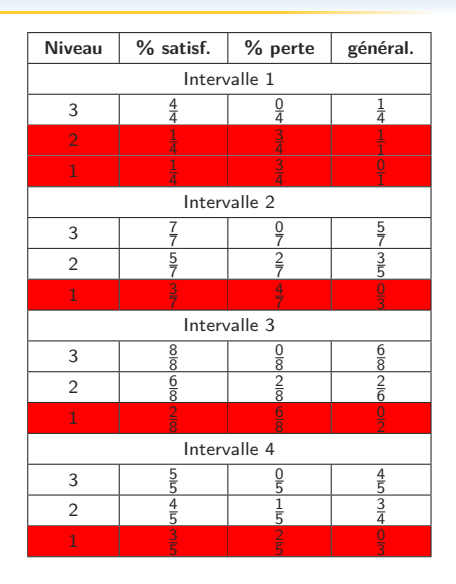

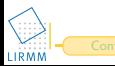

#### **Suppression des alternatives trop imprécises**

On fixe un seuil *σ*, et on supprime les lignes du tableau où %perte>*σ*

Ici, *σ*=30%

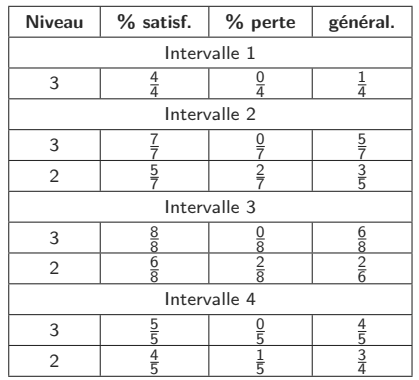

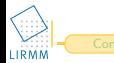

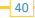

#### **Fonction de coût**

Objectif : trouver le meilleur compromis entre la précision et la généralisation

Solution : somme entre le pourcentage de perte et la généralisation

 $\alpha$ xPerte+ $(1 - \alpha)$ xGeneralisation

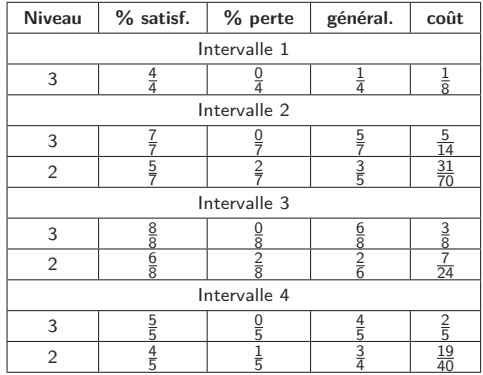

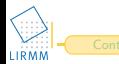

**Transposition sous forme de graphe et application d'un algorithme de plus court chemin**

$$
Un arc (n, n')\; existe\; ssi:
$$

$$
\bullet \ \ T_{n'} = T_n + 1
$$

$$
\bullet \ \ L_{n'} \geq L_n
$$

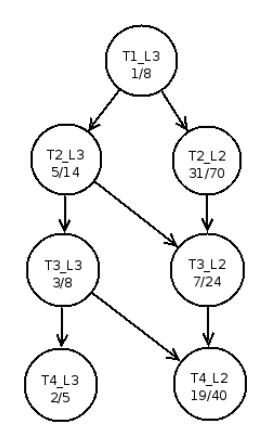

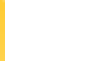

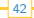

# **Automatiser la définition des fonctions de précision**

**Transposition sous forme de graphe et application d'un algorithme de plus court chemin**

Un arc 
$$
(n,n')
$$
 existe  $s$  is:

$$
\bullet \ \ T_{n'} = T_n + 1
$$

$$
\bullet \ \ L_{n'} \geq L_n
$$

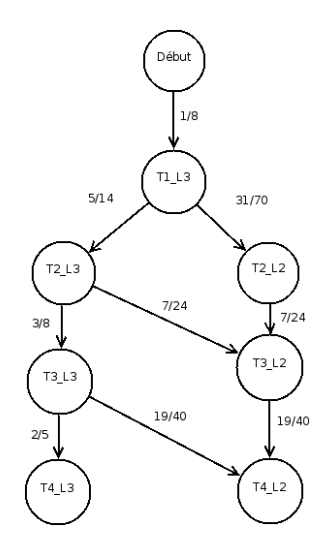

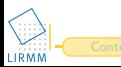

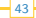

## **Automatiser la définition des fonctions de précision**

**Transposition sous forme de graphe et application d'un algorithme de plus court chemin**

Un arc (n,n') existe ssi :

- $T_{n'} = T_n + 1$
- $L_{n'} \geq L_n$

Résultats :

- Precision(L3)= $[t_0; t_2]$
- Precision(L2)= $[t_2; t_4]$

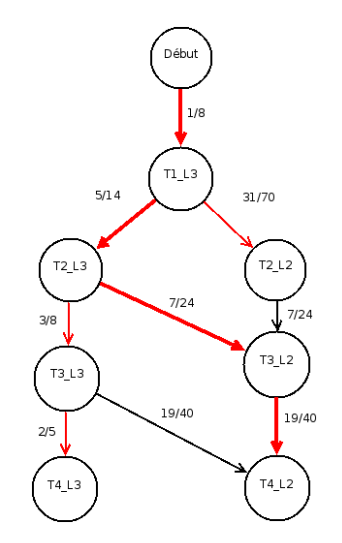

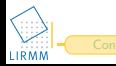

# **Interrogation**

# **Problématiques ?**

- Comment déterminer si une réponse précise à une requête est possible ?
- Le cas échéant, comment réagir ?

# **Méthodes**

- <sup>1</sup> Déterminer la satisfaisabilité d'une requête grâce aux métadonnées (fonctions de précision)
- <sup>2</sup> Proposer des requêtes alternatives [**?**] si une réponse précise est impossible

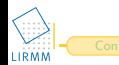

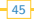

Lister les ventes par pays et par produits entre  $t_0$  et  $t_4$ .

**Exhiber l'intervalle de temps concerné par la requête**

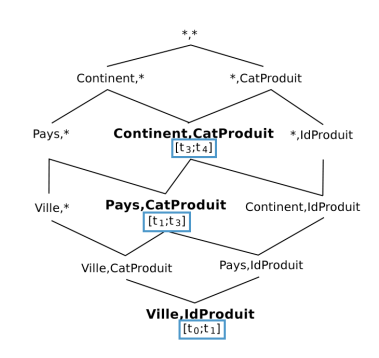

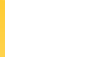

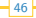

Lister les ventes par pays et par produits entre  $t_0$  et  $t_4$ .

**Identifier le cuboïde concerné par la requête et déterminer la satisfaisabilité.**

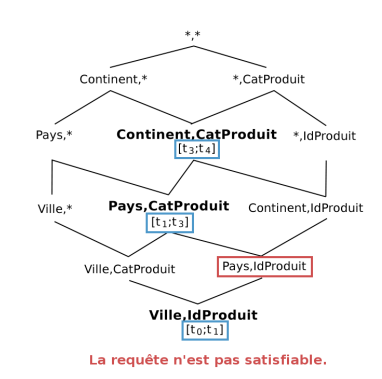

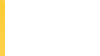

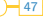

Lister les ventes par pays et par produits entre  $t_0$  et  $t_4$ .

#### **Proposer une requête alternative**

Lister les ventes par continents et par catégories de produits entre  $t_0$  et  $t_4$ .

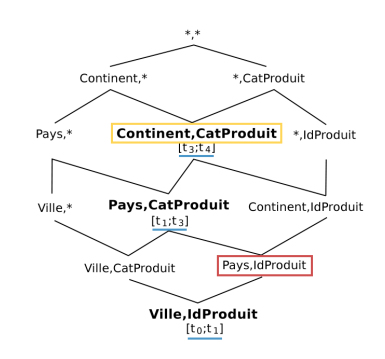

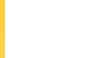

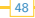

Lister les ventes par pays et par produits entre  $t_0$  et  $t_4$ .

#### **Si la requête alternative est refusée, proposer une réponse verbeuse**

- La liste des ventes par continents et catégories de produits entre  $t_3$  et  $t_4$
- La liste des ventes par pays et catégories de produits entre  $t_1$  et  $t_3$
- La liste des ventes par pays et produits entre  $t_0$  et  $t_1$

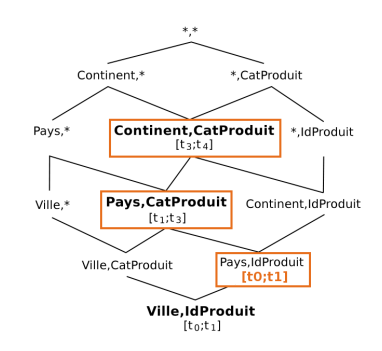

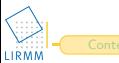

# **Plan**

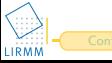

<span id="page-49-0"></span>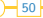

# **Expérimentations**

# **Objectifs**

- Une structure compacte
- **•** Eviter explosion mémoire vive
- Temps d'insertion d'un batch borné

# **Protocole expérimental**

- **Comparaison de la matérialisation avec StreamCube**
- <sup>2</sup> Evaluation de la consommation de la mémoire vive et du temps d'insertion d'un batch sur des jeux de données synthétiques difficiles
- <sup>3</sup> Application de la proposition sur un jeu de données réelles (issues de sondes réseaux)

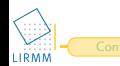

# **Comparaison avec StreamCube**

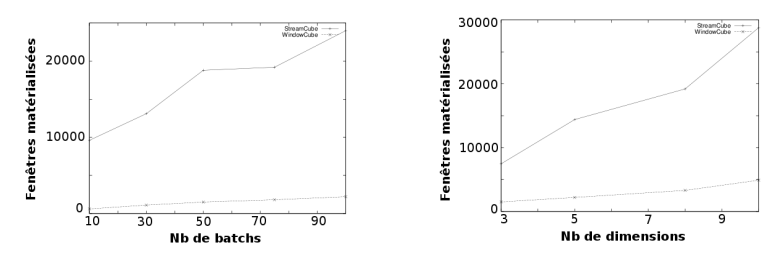

Jeux de données synthétiques (générateur de batchs)

Fig.: Fenêtres matérialisées en fonction du nb. de batchs (D5C5L3T1)

Fig.: Fenêtres matérialisées en fonction du nb. de dimensions (C5L3B50T1)

Entre 6 et 10 fois moins de fenêtres matérialisées tout en gardant une qualité de réponse satisfaisante.

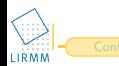

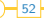

# **Application sur des jeux de données synthétiques**

Paramètres testés : fonctions de précision, dimensions, degré des dimensions, profondeur des dimensions.

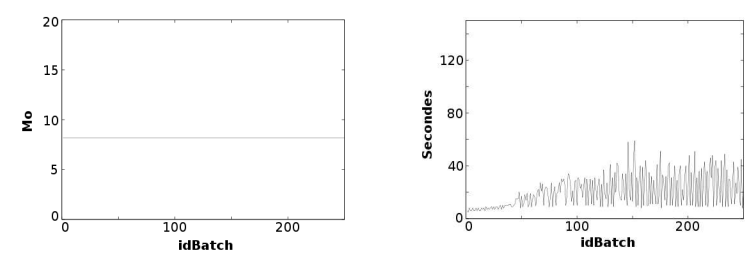

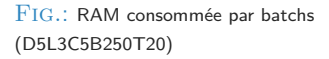

Fig.: Temps d'insertion par batchs (D5L3C5B250T20)

- **•** Mémoire vive faible et stable
- Un temps d'insertion borné à 60 secondes

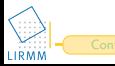

#### **Application sur un jeu de données réelles**

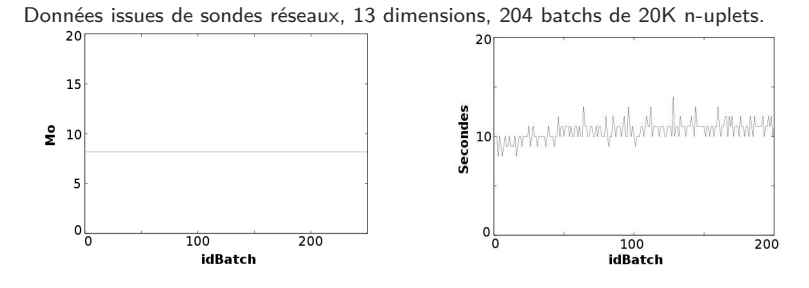

FIG.: RAM consommée par batchs FIG.: Temps d'insertion par batchs

- **•** Mémoire vive faible et stable
- Un temps d'insertion borné à 15 secondes

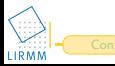

# **Plan**

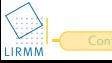

<span id="page-54-0"></span>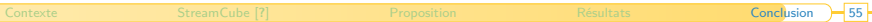

# **Conclusion**

Une méthode de résumé de flots de données multidimensionnelles

- **4** Minimiser la taille de la structure ✓
	- Combinaison des fonctions de précision
	- Expérimentations satisfaisantes
- **2** Maximiser la qualité des réponses ✓
	- Définition automatique des fonctions de précision pour borner l'imprécision
	- Méthode de gestion de l'imprécision

# **Perspectives**

- Mise en place de techniques de fouille de données
- Proposer un langage d'interrogation continu
- Réfléchir à l'aspect multi-flots (panne, étude de corrélations)
- **A** Visualisation

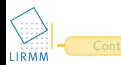

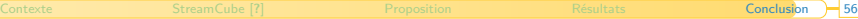

# **Merci de votre attention**

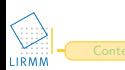

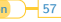

#### F.

J. Han, Y. Chen, G. Dong, J. Pei, B. W. Wah, J. Wang, and Y. D. Cai. Stream cube : An architecture for multi-dimensional analysis of data streams. Distrib. Parallel Databases, 18(2), 2005.

#### R. B. Messaoud.

Couplage de l'analyse en ligne et de la fouille de données pour l'exploration, l'agrégation et l'explication des données complexes.

PhD thesis, Ecole Doctorale Sciences Cognitives de l'Université Lumière Lyon 2, 2006.

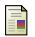

T. B. Pedersen, C. S. Jensen, and C. E. Dyreson.

Supporting imprecision in multidimensional databases using granularities.

In SSDBM '99 : Proceedings of the 11th International Conference on Scientific on Scientific and Statistical Database Management, page 90, Washington, DC, USA, 1999. IEEE Computer Society.

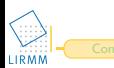

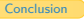